# **MATH 676**

**–**

### **Finite element methods in scientific computing**

Wolfgang Bangerth, Texas A&M University

# **Lecture 41:**

### **Parallelization on a cluster of distributed memory machines**

# **Part 1: Introduction to MPI**

### Shared memory

#### **In the previous lecture:**

- There was a single address space
- All parallel threads of execution have access to all data

### **Advantage:**

• Makes parallelization simpler

### **Disadvantages:**

- Problem size limited by
	- number of cores on your machine
	- amount of memory on your machine
	- memory bandwidth
- Need synchronisation via locks
- Makes it too easy to avoid hard decisions

### Shared memory

#### **Example:**

- Only one Triangulation, DoFHandler, matrix, rhs vector
- Multiple threads work in parallel to
	- assemble linear system
	- perform matrix-vector products
	- estimate the error per cell
	- generate graphical output for each cell
- All threads access the same global objects

For examples, see several of the step-xx programs and the "Parallel computing with multiple processors accessing shared memory" documentation module

### Shared vs. distributed memory

### **This lecture:**

- Multiple machines with their own address spaces
- No direct access to remote data
- Data has to be transported explicitly between machines

### **Advantage:**

- (Almost) unlimited number of cores and memory
- Often scales *better* in practice

### **Disadvantages:**

- Much more complicated programming model
- Requires entirely different way of thinking
- Practical difficulties debugging, profiling, ...

### Distributed memory

#### **Example:**

- One Triangulation, DoFHandler, matrix, rhs vector object per processor
- Union of these objects represent global object
- Multiple programs work in parallel to
	- assemble *their part of the* linear system
	- perform *their part of the* matrix-vector products
	- estimate the error *on their cells*
	- generate graphical output for each *of their cells*
- Each program only accesses their part of global objects

See step-40/32/42 and the "Parallel computing with multiple processors using distributed memory" module

### Distributed memory

#### **There are many ways to do distributed memory computing:**

- Message passing interface (MPI)
- Remote procedure calls (RPC)
- Partitioned global address space (PGAS) languages:
	- Unified Parallel C (UPC an extension to C)
	- Coarray Fortran (part of Fortran 2008)
	- Chapel, X10, Titanium

#### **MPI's model is simple:**

- The "universe" consists of "processes"
- Typically:
	- One single-threaded process per core
	- One multi-threaded process per machine
- Processes can send "messages" to other processes...
- ...but nothing happens if the other side is not listening

**Mental model:** Sending letters through the mail system

#### **MPI's model implies:**

- You can't "just access" data of another process
- Instead, option 1:
	- you need to send a request message
	- other side has to pick up message
	- other side has to know what to do
	- other side has to send a message with the data
	- you have to pick up message
- Option 2:
	- depending on phase of program, I know when someone else needs my data  $\rightarrow$  send it
	- I will know who sent me data  $\rightarrow$  go get it

#### **MPI's model implies:**

- You can't "just access" data of another process
- Instead...

### **This is bothersome to program. However:**

- It exposes to the programmer what is happening
- Processes can do other things between sending a message and waiting for the next
- $\cdot$  Has been shown to scale to  $>1$ M processes

#### **MPI implementations:**

- MPI is defined as a set of
	- functions
	- data types
	- constants

with bindings to C and Fortran

- Is not a language on its own
- Can be compiled by a standard C/Fortran compiler
- Is typically compiled using a specific compiler wrapper: *mpicc -c myprog.c -o myprog.o mpiCC -c myprog.cc -o myprog.o mpif90 -c myprog.f90 -o myprog.o*
- Bindings to many other languages exist

#### **MPI's bottom layer:**

- Send messages from one processor to others
- See if there is a message from any/one particular process
- Receive the message

#### **Example (send on process 2 to process 13):**

double d = foo(); MPI\_Send (/\*data=\*/&d, /\*count=\*/1, /\*type=\*/MPI\_DOUBLE, /\*dest=\*/13, /\*tag=\*/42, /\*universe=\*/MPI\_COMM\_WORLD);

#### **MPI's bottom layer:**

- Send messages from one processor to others
- See if there is a message from any/one particular process
- Receive the message

### **Example (query for data from process 13):**

```
MPI_Status status;
int message_available;
MPI_Iprobe (/*source=*/13, /*tag=*/42, 
            /*yesno=*/message_available, 
            /*universe=*/MPI_COMM_WORLD, 
           /*status=*/&status);
```
### **Note:** One can also specify "anywhere"/"any tag".

#### **MPI's bottom layer:**

- Send messages from one processor to others
- See if there is a message from any/one particular process
- Receive the message

#### **Example (receive on process 13):**

```
double d;
MPI_Status status;
MPI_Recv (/*data=*/&d, /*count=*/1, /*type=*/MPI_DOUBLE,
               4^*source=\frac{\frac{1}{2}}{2}, \frac{\frac{1}{2}}{\frac{1}{2}} /*tag=\frac{\frac{1}{2}}{42},
                /*universe=*/MPI_COMM_WORLD, 
               /*status=*/&status);
```
### **Note:** One can also specify "anywhere"/"any tag".

#### **MPI's bottom layer:**

- Send messages from one processor to others
- See if there is a message from any/one particular process
- Receive the message

#### **Notes:**

- *MPI Send* blocks the program: function only returns when the data is out the door
- *MPI\_Recv* blocks the program: function only returns when – a message has come in – the data is in the final location
- There are also non-blocking start/end versions (*MPI\_Isend*, *MPI\_Irecv*, *MPI\_Wait*)

#### **MPI's higher layers: Collective operations**

- Internally implemented by sending messages
- Available operations:
	- Barrier
	- Broadcast (one item from one to all)
	- Scatter (many items from one to all),
	- Gather (from all to one), AllGather (all to all)
	- Reduce (e.g. sum from all), AllReduce

**Note:** Collective operations lead to deadlocks if some processes do not participate!

**Example:** Barrier use for timing (pseudocode)

```
… do something …
MPI_Barrier (MPI_COMM_WORLD);
std::time_point start = std::now(); \frac{1}{2} // get current time
foo(); \sqrt{2} // may contain MPI calls
std::time point end local = std::now(); // get current time
MPI_Barrier (MPI_COMM_WORLD);
std::time point end global = std::now(); // get current time
std::duration local time = end local – start;
std::duration global time = end global – start;
```
#### **Note:** Different processes will compute different values.

#### **Example:** Reduction

```
parallel::distributed::Triangulation<dim> triangulation;
… create triangulation …
```

```
unsigned int my_cells = triangulation.n locally owned cells();
unsigned int global cells;
```

```
MPI_Reduce (&my_cells, &global_cells, MPI_UNSIGNED, 1,
             /*operation=*/MPI_SUM,
            /*root=*/0,
             MPI_COMM_WORLD);
```
**Note 1:** Only the root (processor) gets the result.

**Note 2:** Implemented by (i) everyone sending the root a message, or (ii) hierarchical reduction on a tree

#### **Example:** AllReduce

```
parallel::distributed::Triangulation<dim> triangulation;
… create triangulation …
```

```
unsigned int my_cells = triangulation.n_locally_owned_cells();
unsigned int global cells;
```
MPI\_Allreduce (&my\_cells, &global\_cells, MPI\_UNSIGNED, 1, /\*operation=\*/MPI\_SUM, MPI\_COMM\_WORLD);

**Note 1:** All processors now get the result. **Note 2:** Can be implemented by MPI\_Reduce + MPI\_Broadcast

#### **MPI's higher layers: Communicators**

- MPI COMM WORLD denotes the "universe" of all MPI processes
- Corresponds to a "mail service" (a communicator)
- Addresses are the "ranks" of each process in a communicator
- One can form subsets of a communicator
- Forms the basis for collective operations among a subset of processes
- Useful if subsets of processors do different tasks

#### **MPI's higher layers: I/O**

- Fact: There is a bottleneck if 1,000 machines write to the file system at the same time
- MPI provides ways to make this more efficient

### **Also in MPI:**

- "One-sided communication": directly writing into and reading from another process's memory space
- Topologies: mapping network characteristics to MPI
- Starting additional MPI processes

### **More information on MPI:**

*http://www.mpi-forum.org/*

#### **Situation:**

- Multiply a large *NxN* matrix by a vector of size *N*
- Matrix is assumed to be dense
- Every one of P processors stores *N/P* rows of the matrix
- Every processor stores *N/P* elements of each vector
- For simplicity: *N* is a multiple of *P*

```
struct ParallelVector {
   unsigned int size;
   unsigned int my_elements_begin;
  unsigned int my elements end;
   double *elements;
   ParallelVector (unsigned int sz,MPI_Comm comm) {
    size = sz;int comm_size, my_rank;
    MPI Comm size (comm, &comm size);
    MPI Comm rank (comm, &my rank);
     my_elements_begin = size/comm_size*my_rank;
    my elements end = size/comm size*(my rank+1);
    elements = new double [my_elements_end-my_elements_begin];
 }
};
```

```
struct ParallelSquareMatrix {
   unsigned int size;
  unsigned int my rows begin;
  unsigned int my rows end;
   double *elements;
   ParallelSquareMatrix (unsigned int sz,MPI_Comm comm) {
    size = sz;int comm_size, my_rank;
    MPI Comm size (comm, &comm size);
    MPI Comm rank (comm, &my rank);
     my_rows_begin = size/comm_size*my_rank;
    my rows end = size/comm size*(my rank+1);
    elements = new double[(my_rows_end-my_rows_begin)*size];
 }
};
```
#### **What does processor** *P* **need:**

• Graphical representation of what P owns:

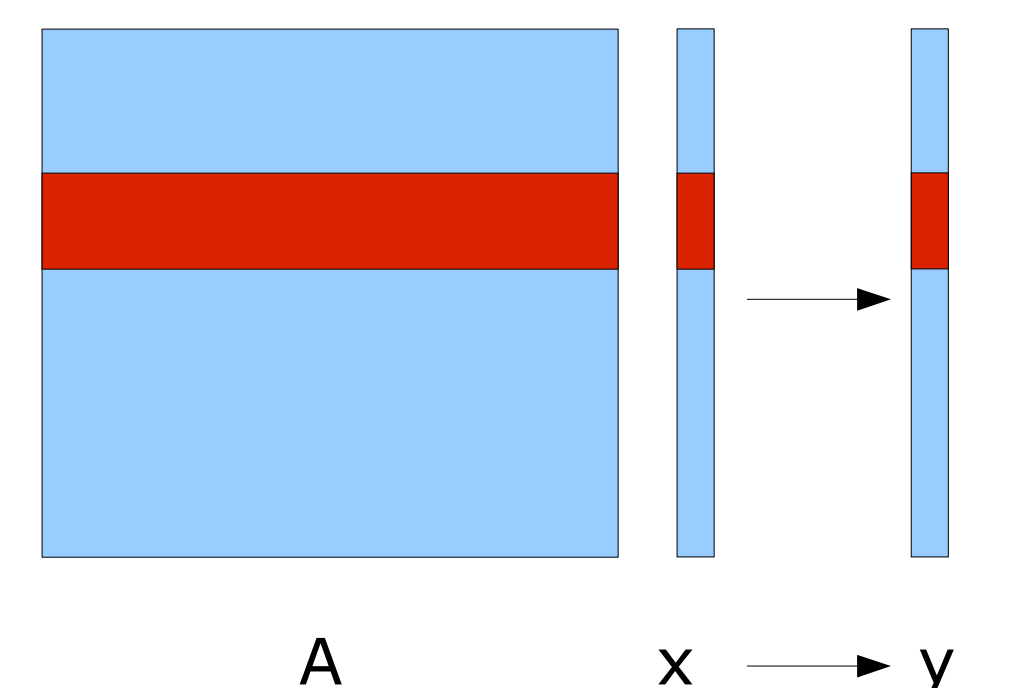

● To compute the *locally owned* elements of *y*, processor *P* needs **all** elements of *x*

```
void vmult (A, x, y) {
   int comm_size=..., my_rank=...;
   for (row block=0; row block<comm_size; ++row_block)
     if (row block == my rank) {
       for (col_block=0; col_block<comm_size; ++col_block)
          if (col block == my rank) {
              for (i=A.my_rows_begin; i<A.my_rows_end; ++i)
               for (j=A.size/comm_size*col_block; ...)
                y.elements[i-y.my_rows_begin] = A[...i,j...] * x[...j...];
           } else {
              double *tmp = new double[A.size/comm_size];
              MPI_Recv (tmp, …, row_block, …);
              for (i=A.my_rows_begin; i<A.my_rows_end; ++i)
               for (j=A.size/comm_size*col_block; ...)
                y.elements[i-y.my_rows_begin] = A[...i,j...] * tmp[...j...]; delete tmp;
 }
      } else {
         MPI_Send (x.elements, …, row_block, …);
 }
}
```
#### **Analysis of this algorithm**

- We only send data right when we need it:
	- receiving processor has to wait
	- has nothing to do in the meantime
	- A better algorithm would:
	- send out its data to all other processors
	- receive messages as needed (maybe already here)
- As a general rule:
	- send data as soon as possible
	- receive it as late as possible
	- try to interleave computations between sends/receives
- We repeatedly allocate/deallocate memory should set up buffer only once

```
void vmult (A, x, y) {
   int comm_size=..., my_rank=...;
   for (row block=0; row block<comm_size; ++row_block)
     if (row block != my rank)
        MPI_Send (x.elements, ..., row_block, ...);
   col_block = my_rank;
  for (i=A\cdot my\text{ rows} begin; i< A\cdot my\text{ rows} end; ++i) for (j=A.size/comm_size*col_block; ...)
      y.elements[i-y.my_rows_begin] = A[...i,j...] * x[...j...];
   double *tmp = new double[A.size/comm_size];
   for (col_block=0; col_block<comm_size; ++col_block)
      if (col block != my rank) {
        MPI_Recv (tmp, ..., row_block, ...);
         for (i=A.my_rows_begin; i<A.my_rows_end; ++i)
            for (j=A.size/comm_size*col_block; ...)
               y.elements[i-y.my_rows_begin] = A[...i,j...] * tmp[...j...];
 }
    delete tmp;
}
```
#### **Notes on using MPI:**

- Usually, algorithms need data that resides elsewhere
- Communication needed
- Distributed computing lives in the conflict zone between
	- trying to keep as much data available locally to avoid communication
	- not creating a memory/CPU bottleneck
- MPI makes the flow of information explicit
- Forces programmer to design data structures/algorithms for communication
- Typical programs have relatively few MPI calls

#### **Alternatives to MPI:**

- boost:: mpi is nice, but doesn't buy much in practice
- Partitioned Global Address Space (PGAS) languages like Co-Array Fortran, UPC, Chapel, X10, …:

#### **Pros:**

- offer nicer syntax
- communication is part of the language

### **Cons:**

- typically no concept of "communicators"
- communication is implicit
- encourages poor data structure/algorithm design

# **MATH 676**

**–**

### **Finite element methods in scientific computing**

Wolfgang Bangerth, Texas A&M University